Subject: \*SOLVED\* nat not working Posted by [nonamesir](https://new-forum.openvz.org/index.php?t=usrinfo&id=1182) on Wed, 14 Feb 2007 01:33:25 GMT [View Forum Message](https://new-forum.openvz.org/index.php?t=rview&th=1953&goto=10260#msg_10260) <> [Reply to Message](https://new-forum.openvz.org/index.php?t=post&reply_to=10260)

edit: problem solved, turns out the vm's ip settings were messed up and i had the ips the other way around for the NAT rule

I'm trying to get the VE to communicate with the outside world. here is the vm's info:

oot@vm101:~# ifconfig

lo Link encap:Local Loopback inet addr:127.0.0.1 Mask:255.0.0.0 UP LOOPBACK RUNNING MTU:16436 Metric:1 RX packets:0 errors:0 dropped:0 overruns:0 frame:0 TX packets:0 errors:0 dropped:0 overruns:0 carrier:0 collisions:0 txqueuelen:0 RX bytes:0 (0.0 b) TX bytes:0 (0.0 b)

venet0 Link encap:UNSPEC HWaddr 00-00-00-00-00-00-00-00-00-00-00-00-00-00-00-00 inet addr:127.0.0.1 P-t-P:127.0.0.1 Bcast:0.0.0.0 Mask:255.255.255.255 UP BROADCAST POINTOPOINT RUNNING NOARP MTU:1500 Metric:1 RX packets:404 errors:0 dropped:0 overruns:0 frame:0 TX packets:318 errors:0 dropped:0 overruns:0 carrier:0 collisions:0 txqueuelen:0 RX bytes:33172 (32.3 KiB) TX bytes:44637 (43.5 KiB)

venet0:0 Link encap:UNSPEC HWaddr 00-00-00-00-00-00-00-00-00-00-00-00-00-00-00-00 inet addr:192.168.2.10 P-t-P:192.168.2.10 Bcast:0.0.0.0 Mask:255.255.255.255 UP BROADCAST POINTOPOINT RUNNING NOARP MTU:1500 Metric:1

root@vm101: $\sim\#$  route -N

Kernel IP routing table

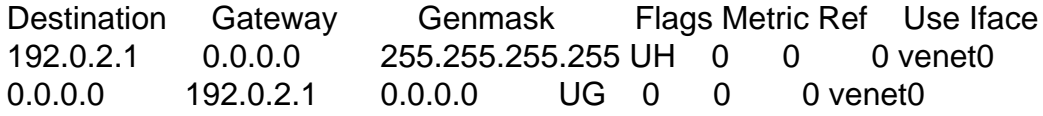

And, on the Host's side, the information is:

[root@MyTestBox ~]# ifconfig

eth0 Link encap:Ethernet HWaddr 00:0C:29:91:38:FB inet addr:192.168.0.127 Bcast:192.168.0.255 Mask:255.255.255.0 UP BROADCAST RUNNING MULTICAST MTU:1500 Metric:1 RX packets:53056 errors:0 dropped:0 overruns:0 frame:0 TX packets:34999 errors:0 dropped:0 overruns:0 carrier:0 collisions:0 txqueuelen:1000

 RX bytes:68221259 (65.0 MiB) TX bytes:3327550 (3.1 MiB) Interrupt:17 Base address:0x1400

- lo Link encap:Local Loopback inet addr:127.0.0.1 Mask:255.0.0.0 UP LOOPBACK RUNNING MTU:16436 Metric:1 RX packets:0 errors:0 dropped:0 overruns:0 frame:0 TX packets:0 errors:0 dropped:0 overruns:0 carrier:0 collisions:0 txqueuelen:0 RX bytes:0 (0.0 b) TX bytes:0 (0.0 b)
- venet0 Link encap:UNSPEC HWaddr 00-00-00-00-00-00-00-00-00-00-00-00-00-00-00-00 UP BROADCAST POINTOPOINT RUNNING NOARP MTU:1500 Metric:1 RX packets:366 errors:0 dropped:0 overruns:0 frame:0 TX packets:460 errors:0 dropped:0 overruns:0 carrier:0 collisions:0 txqueuelen:0 RX bytes:50701 (49.5 KiB) TX bytes:36884 (36.0 KiB)

i research the docs and ran this on the host

[root@MyTestBox ~]# iptables -t nat -A POSTROUTING -s 192.168.0.127 -o eth0 -j SNAT --to 192.168.2.10

[root@MyTestBox ~]# iptables -L Chain INPUT (policy ACCEPT) target prot opt source destination

Chain FORWARD (policy ACCEPT) target prot opt source destination

Chain OUTPUT (policy ACCEPT) target prot opt source destination

The VE can ping the host machine, the host machine can ping google, however the VE can't ping any outside IPs or domain names.